# PC

学籍番号 : 2210980222-4

提出日: 年月 日 2002 2 18

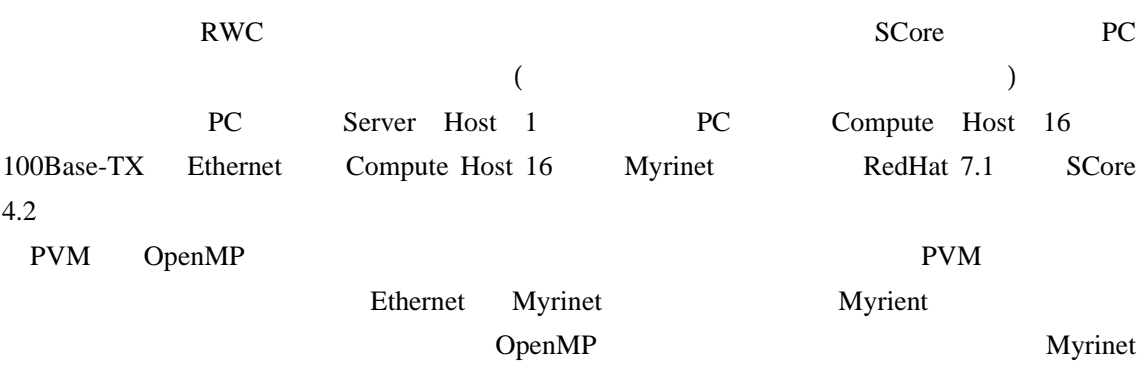

するイメージから、クラスタリングもしくはクラスタシステムと呼ばれている。 クラ PC

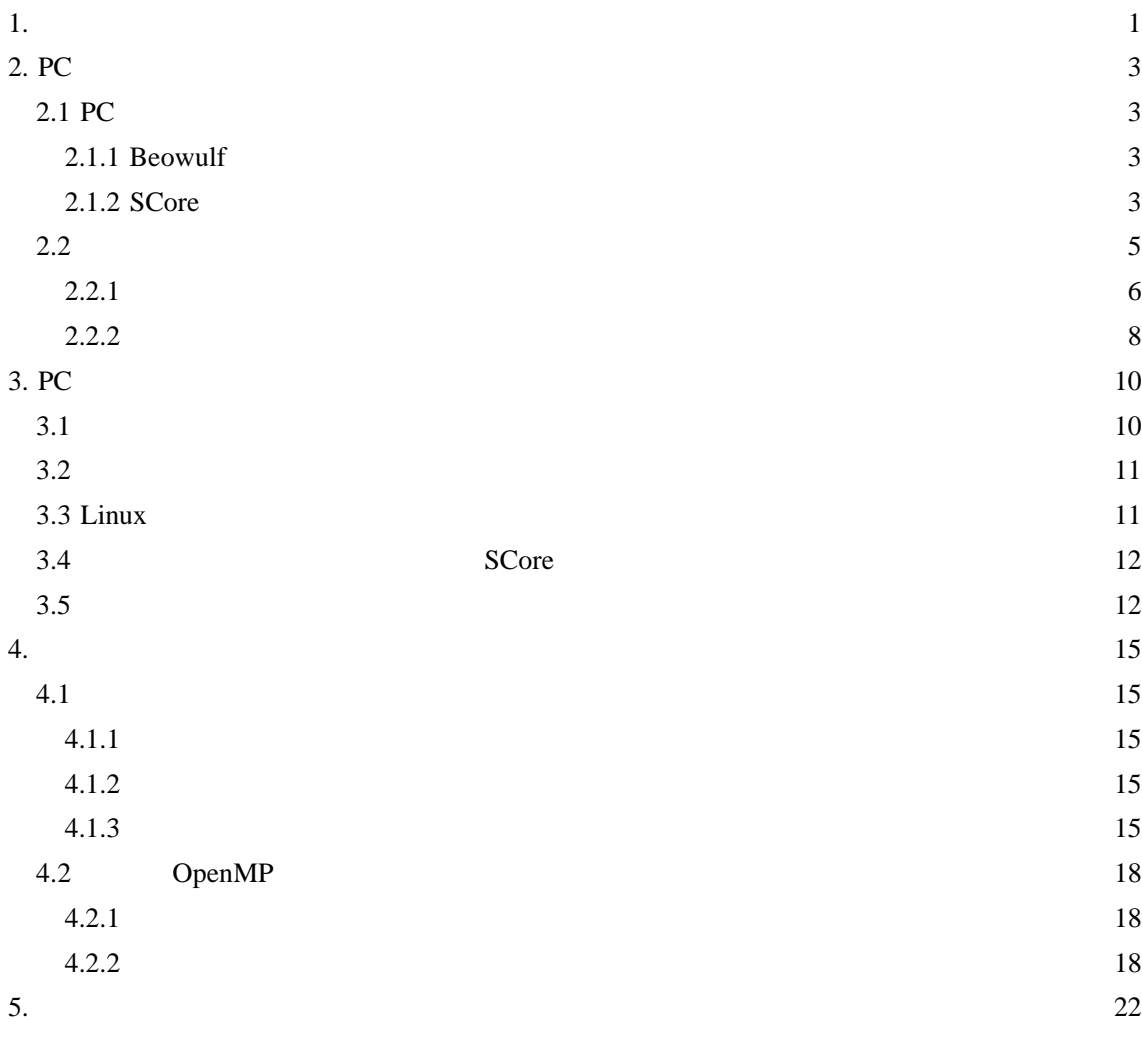

23

 $\sim$  24

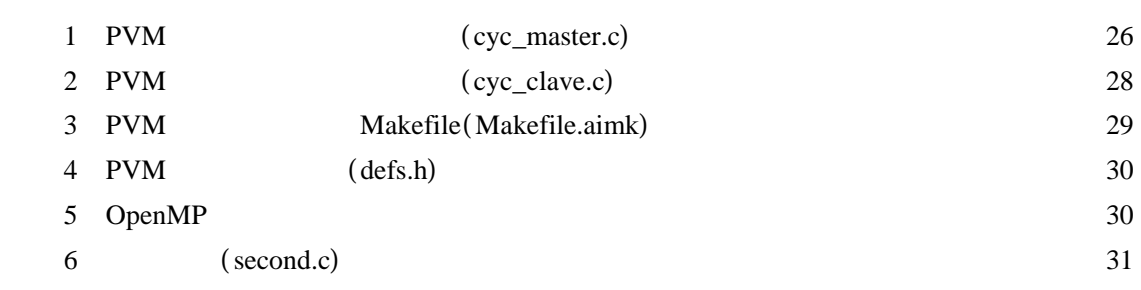

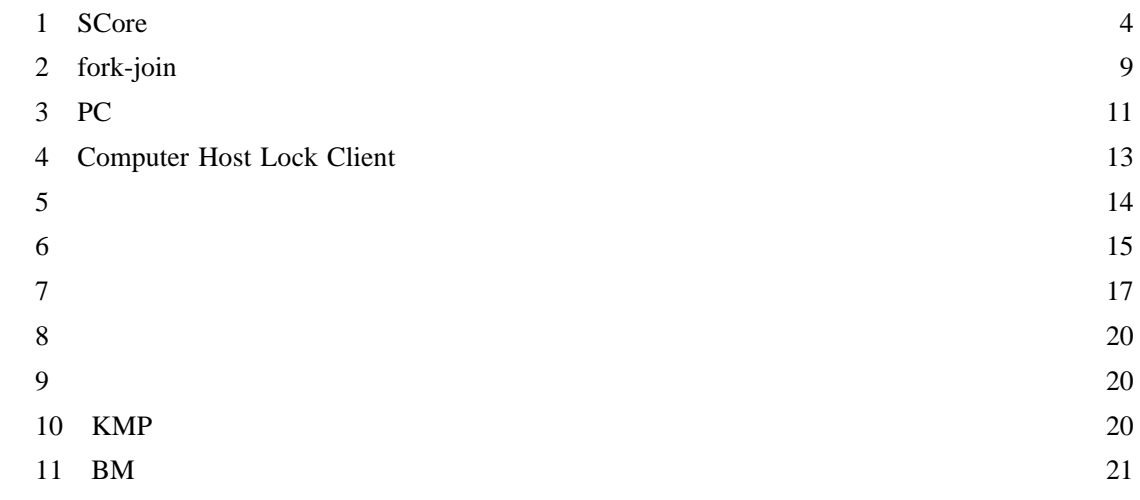

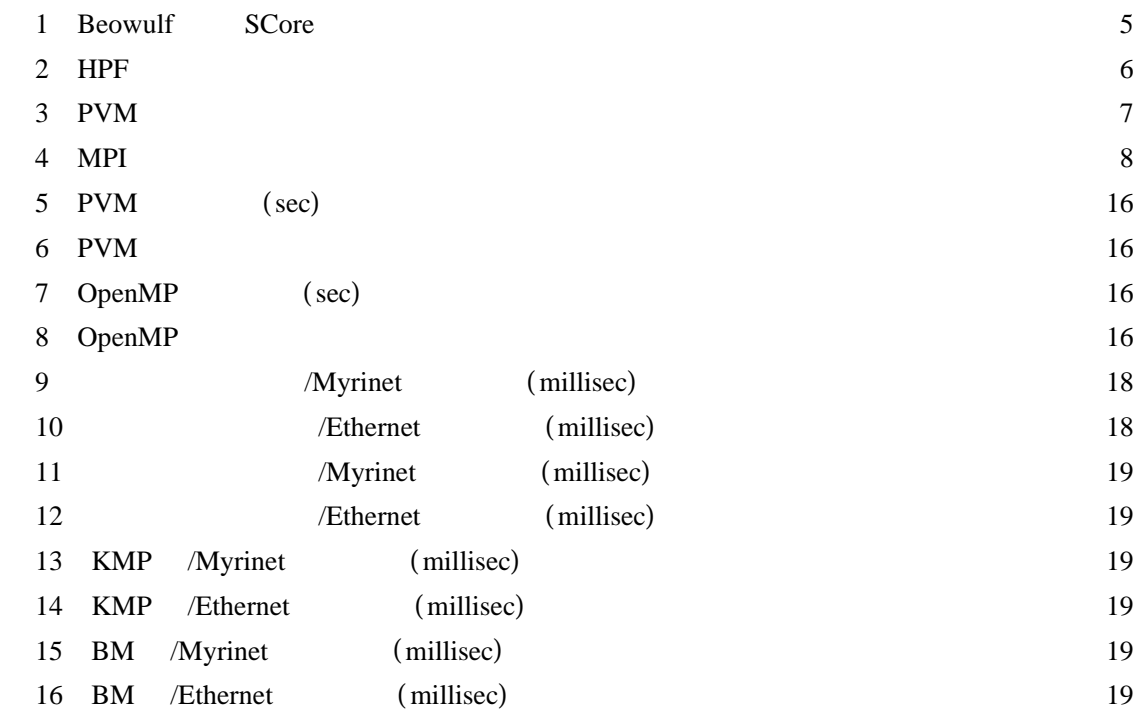

**1.** 

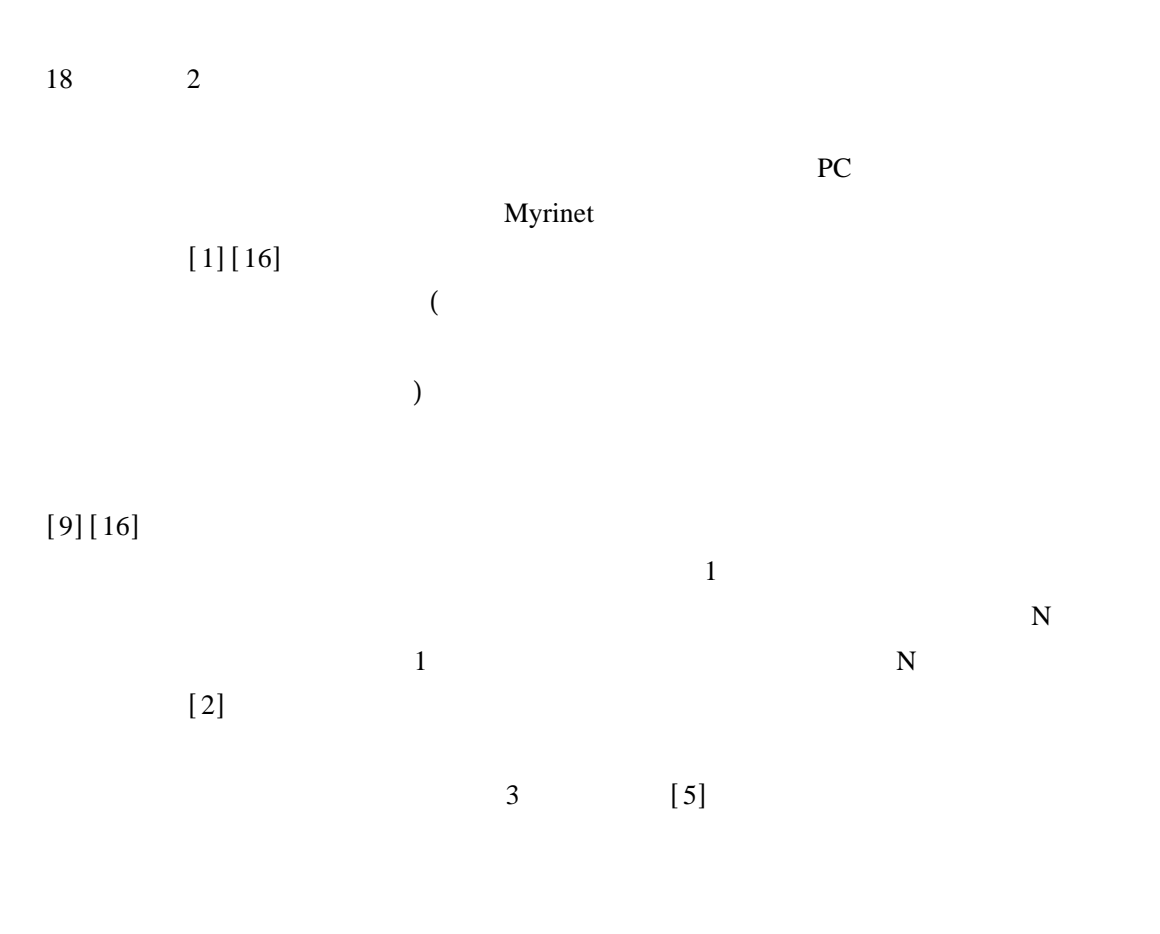

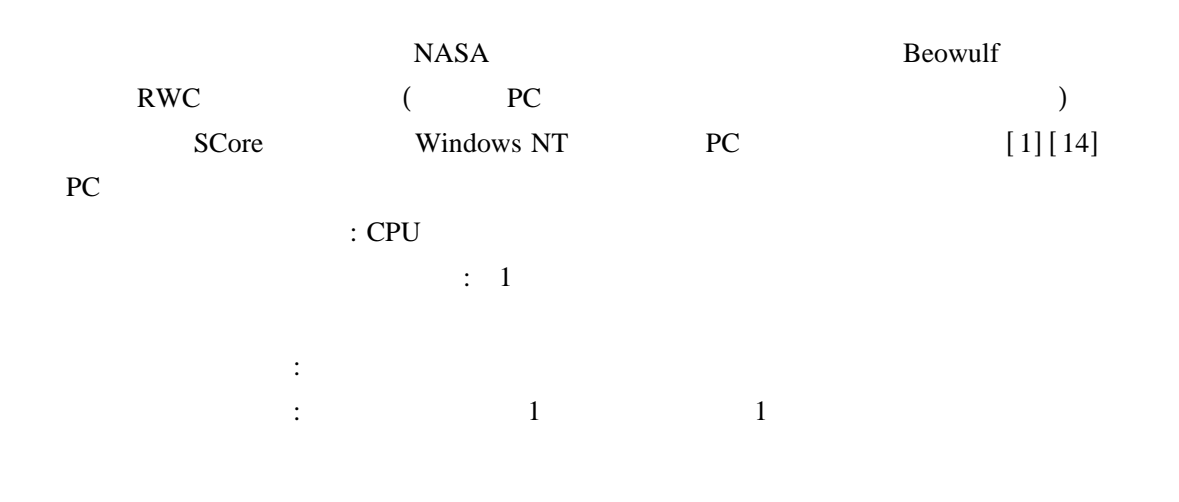

Parallel Virtual Machine (PVM) Message Passing

Interface (MPI) [15]

OpenMP 15]

## OpenMP

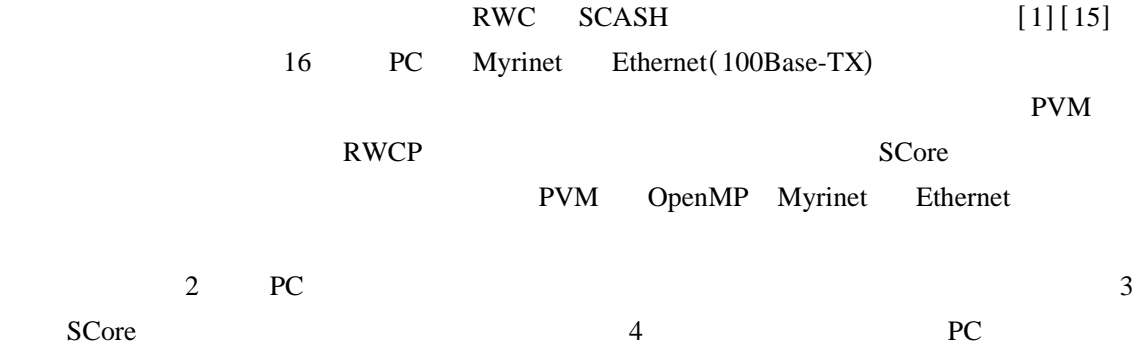

**2. PC** 

## **2.1 PC**

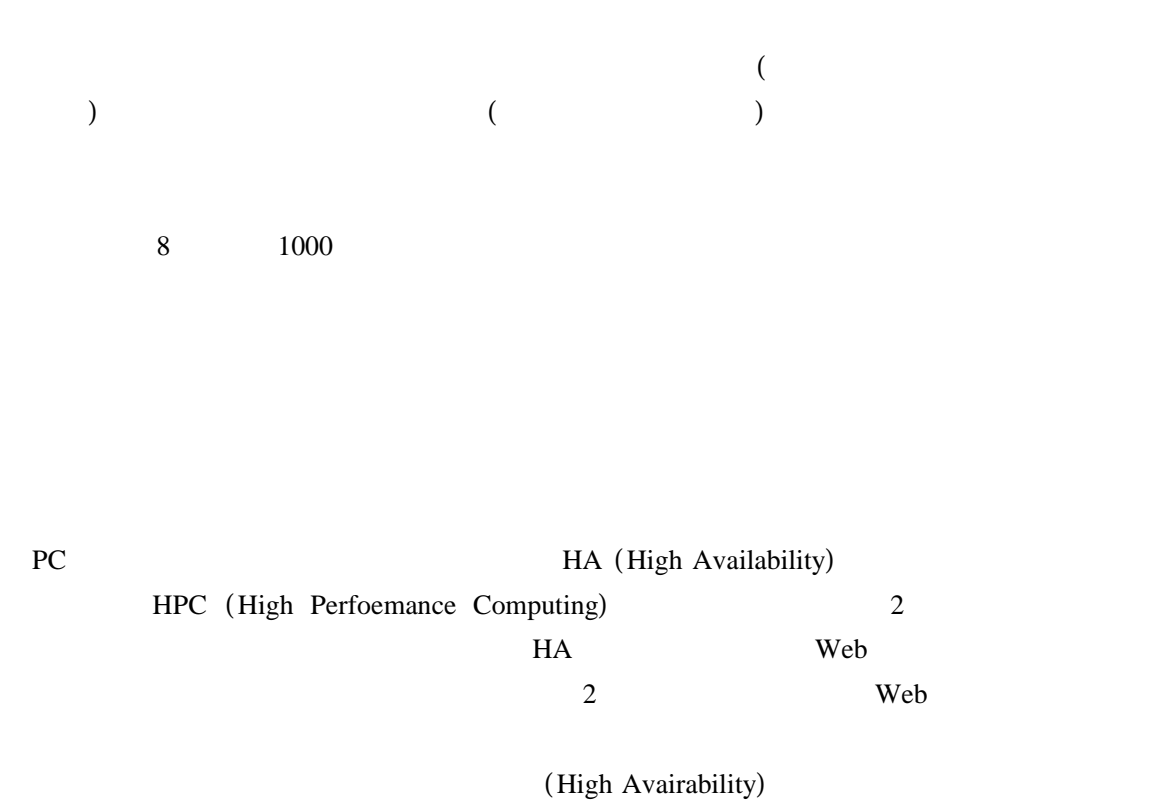

これに対して、並列処理でのクラスタは クラスタと呼ばれ、大規模分散処理を主 HPC

#### **2.1.1 Beowulf**

1994 NASA Earth and space science CESDIS (Center of Excellence in Space Data and Information Sciences) Linux 16 10Mbps Ethernet ( TCP/IP) PVM (Parallel Virtual Machine) MPI (Message Passing Interface) Beowulf PC  $(Linux)$ 

#### **2.1.2 SCore**

SCore RWC Beowulf TCP/IP

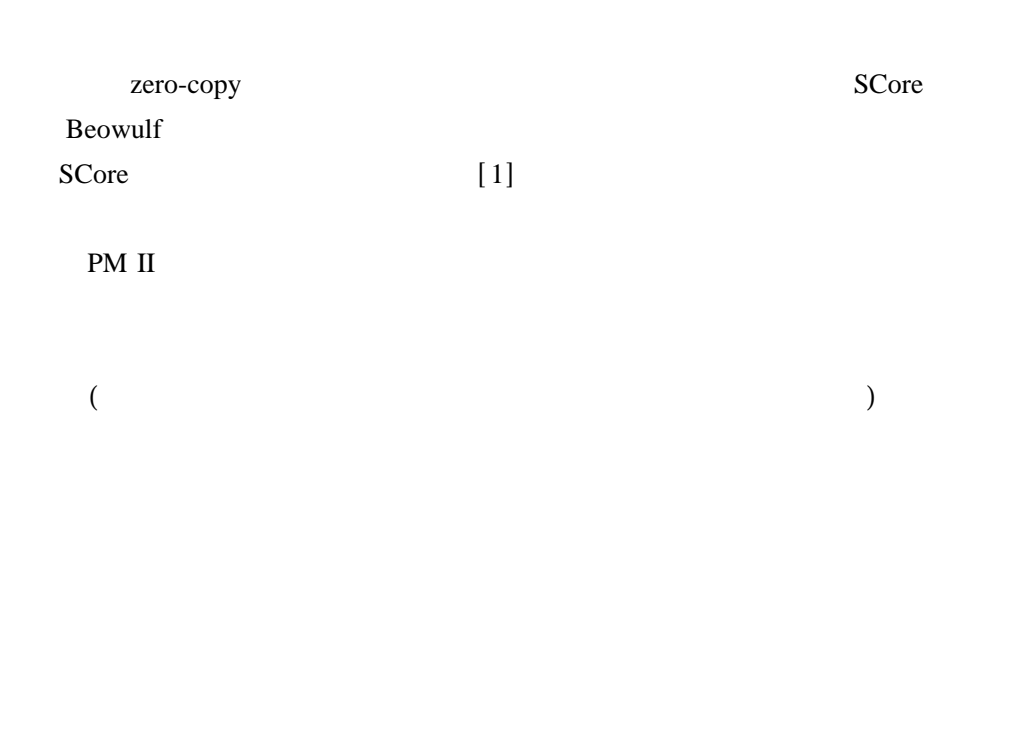

Easy Installation Tool

SCore 1

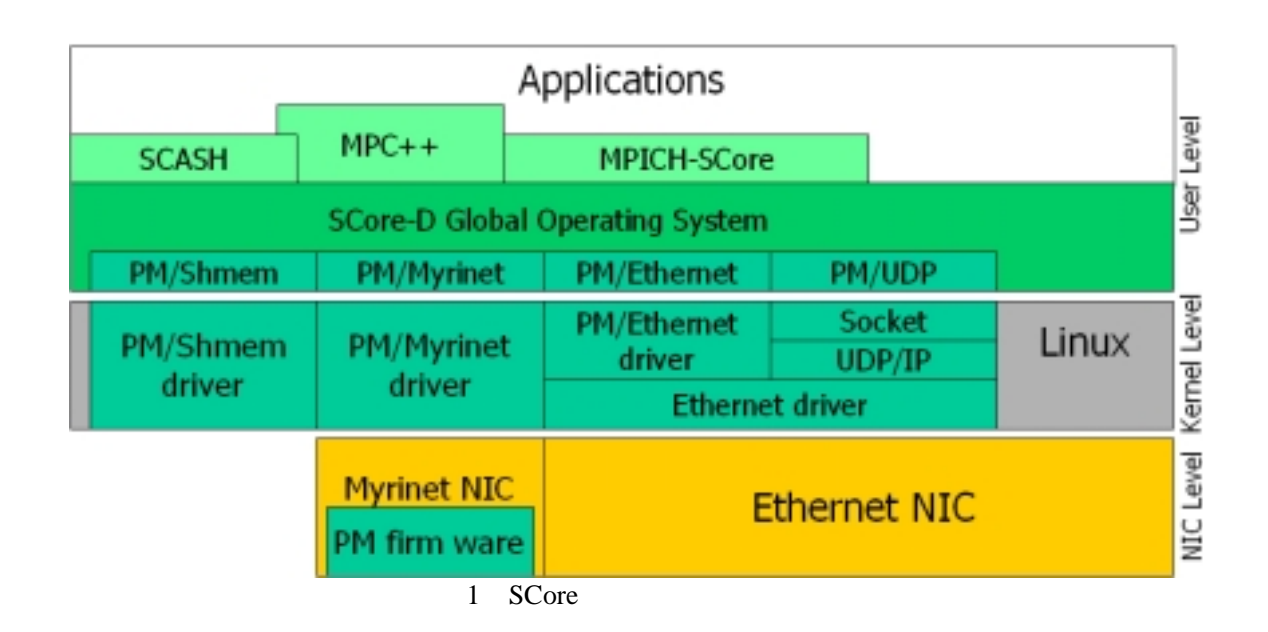

Beowulf SCore 1

### 1 Beowulf SCore

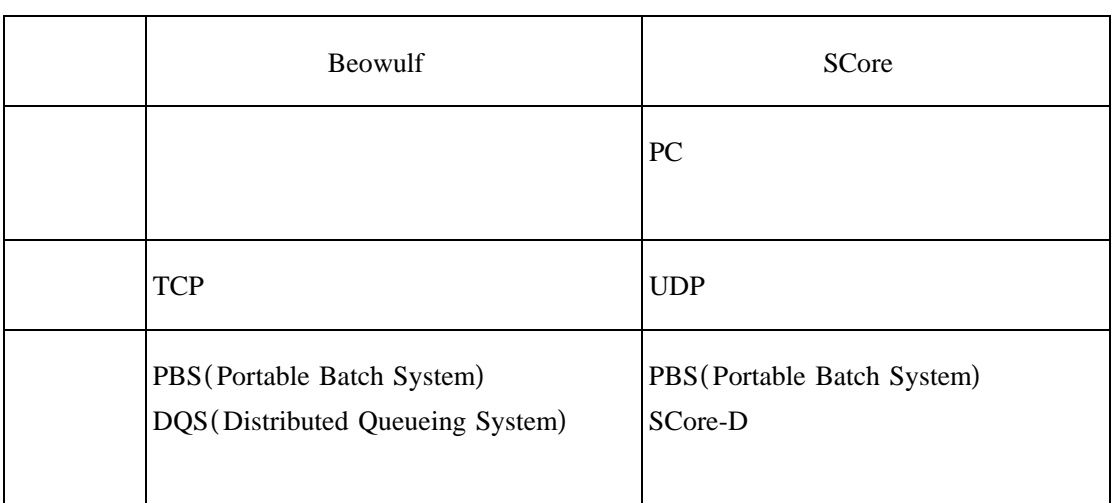

Beowulf SCore

TCP (Transmission Control Protocol)

 $\mathbf 1$  - and  $\mathbf 1$  - and  $\mathbf 1$  - and  $\mathbf 1$  - and  $\mathbf 1$  - and  $\mathbf 1$  - and  $\mathbf 1$ 

 $UDP$ 

で同時にコネクションを張る数にも制限がある。信頼性があるために、 は と比 TCP UDP

UDP ( User Datagram Protocol)

 $UDP$ 1 UDP UDP

**2.2** 並列プログラミング

 $(1)$  $(2)$  $(PVM, MPI)$ ( 3)  $(1)$ 

 $(3)$ 

 $(2)$ 

 $[16]$ 

**2.2.1** 

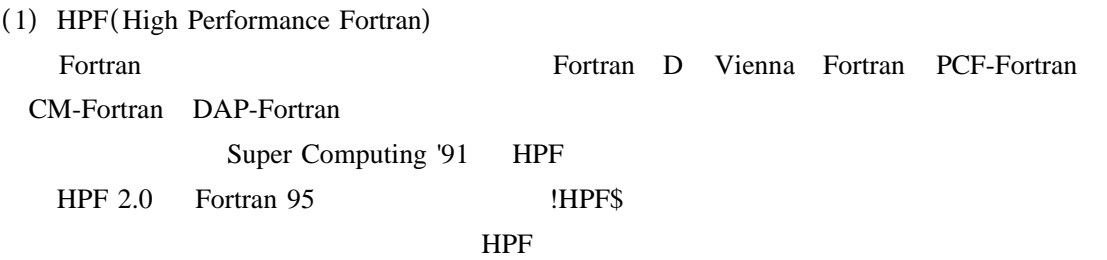

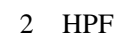

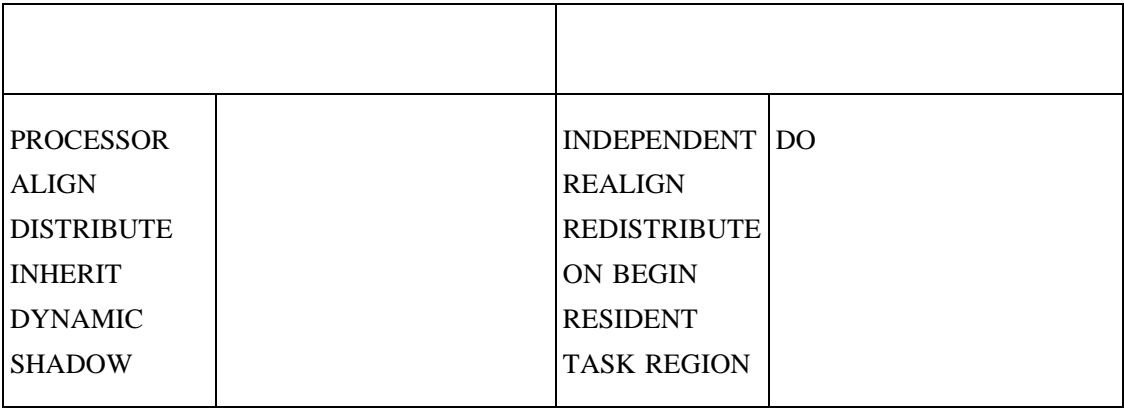

(2) PVM (Parallel Virtual Machine) PVM (Parallel Virtual Machine)

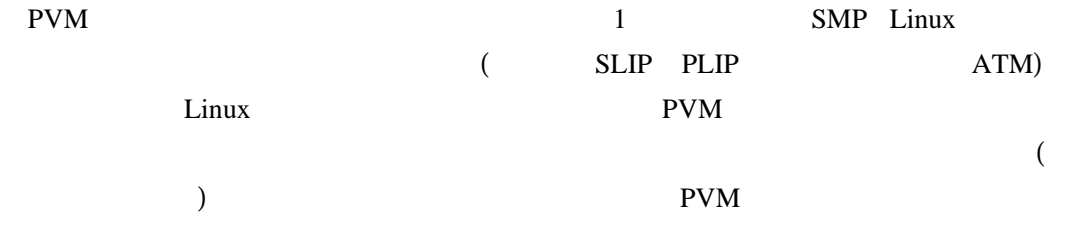

#### PVM

#### 3 PVM

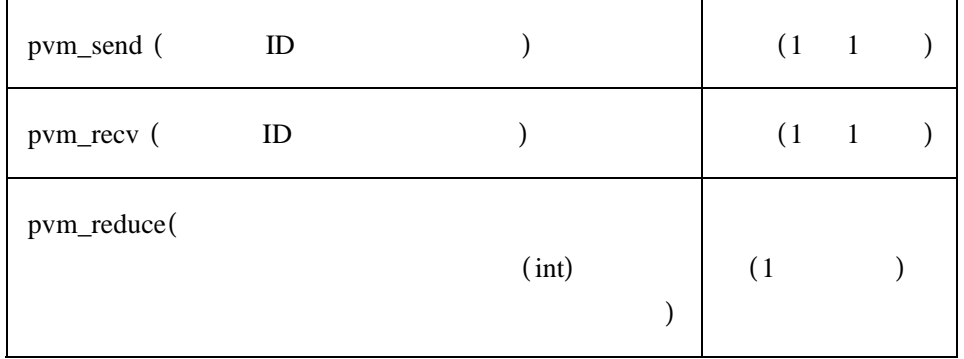

## (3) MPI (Message Passing Interface) MPI (Message Passing Interface) PVM

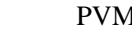

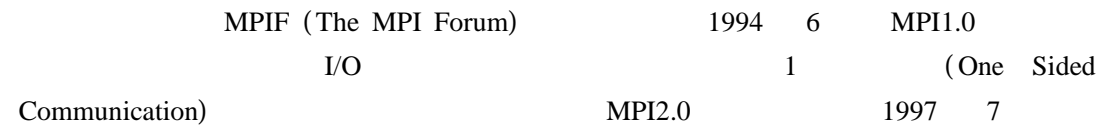

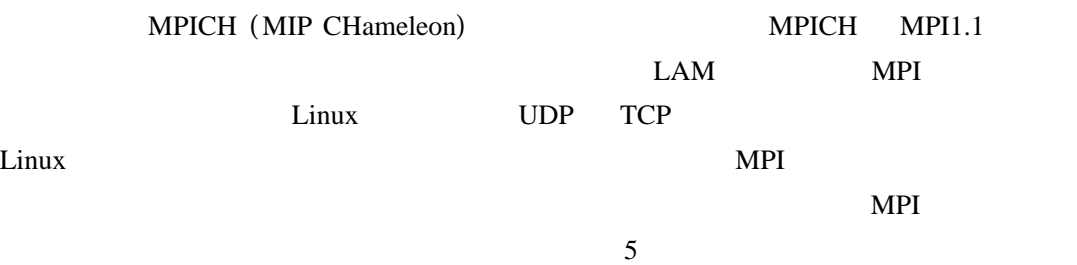

MPICH ADI (Abstract Device Interface)

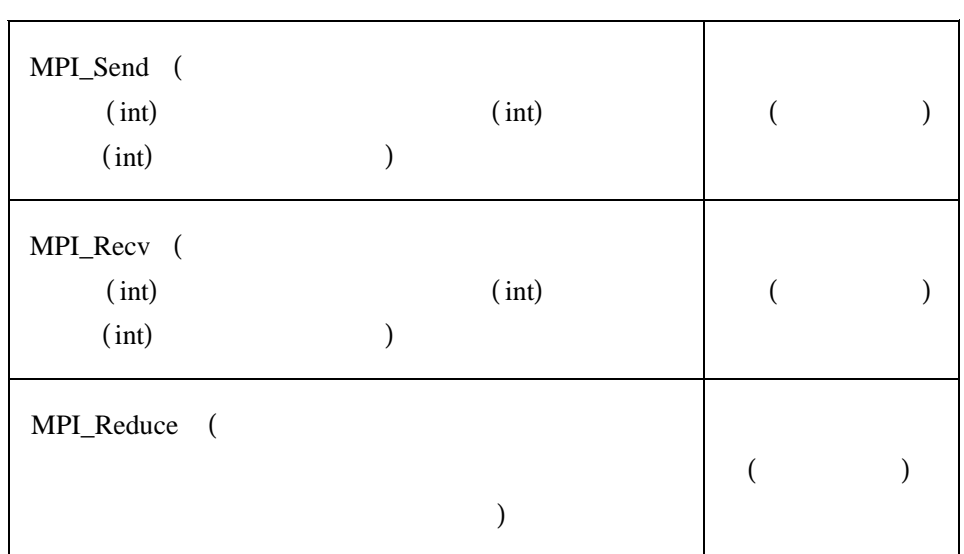

4 MPI

## **2.2.2**

 $(1)$ 

Fork Join

Unix pthread CRAY SX

(2) OpenMP

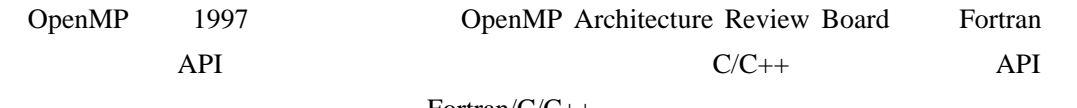

Fortran/C/C++

 $\mathbf T$ 

 $1$  [ 1][ 4] 2 OpenMP fork-join

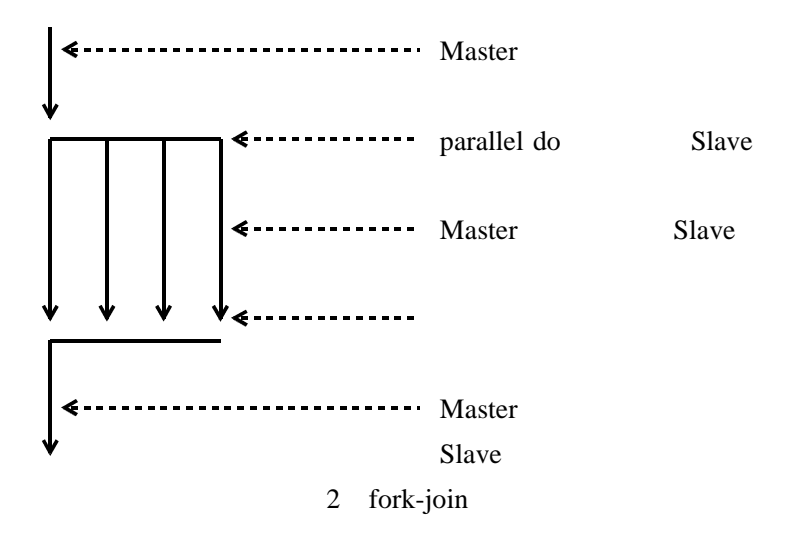

# **3. PC**

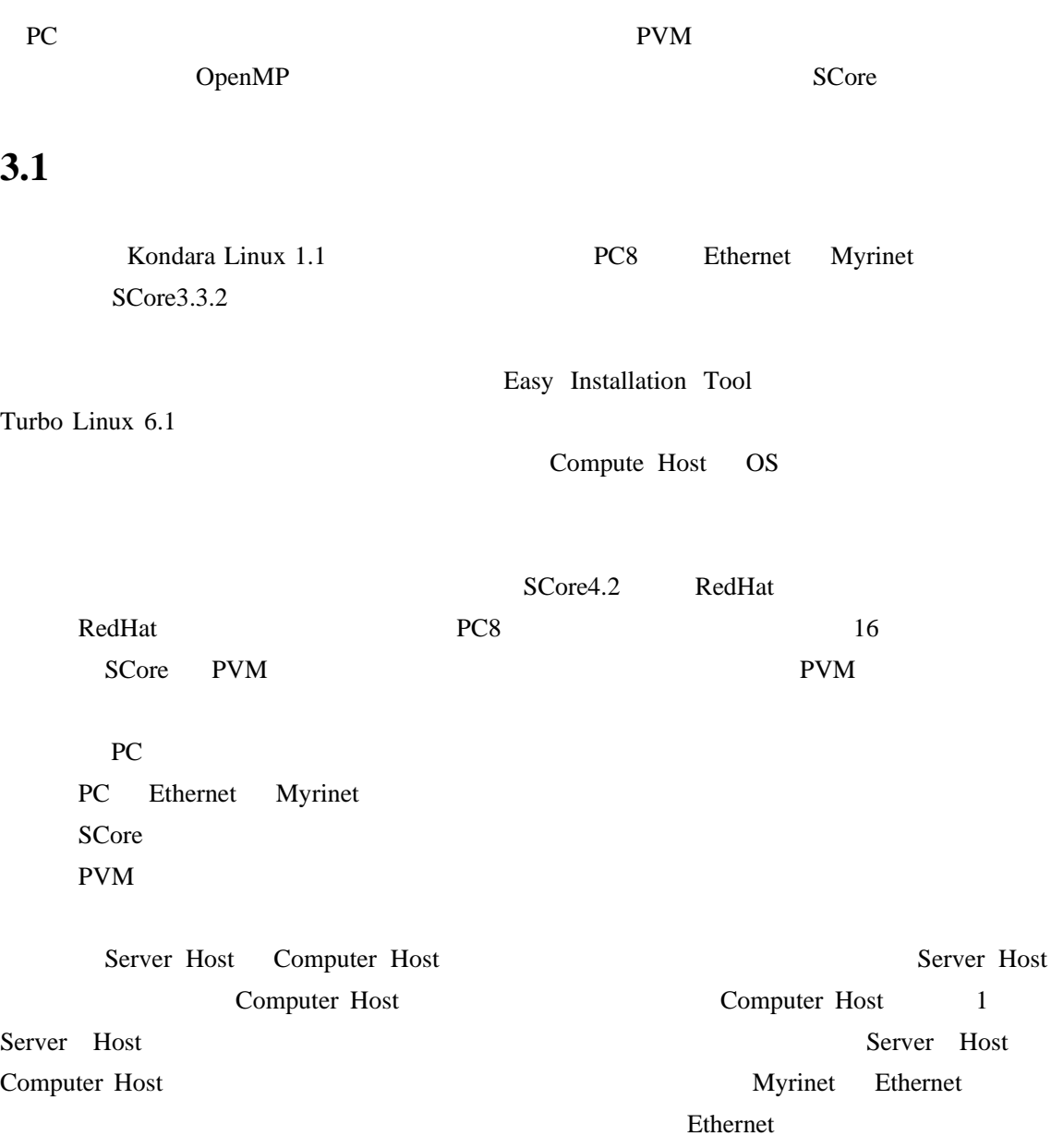

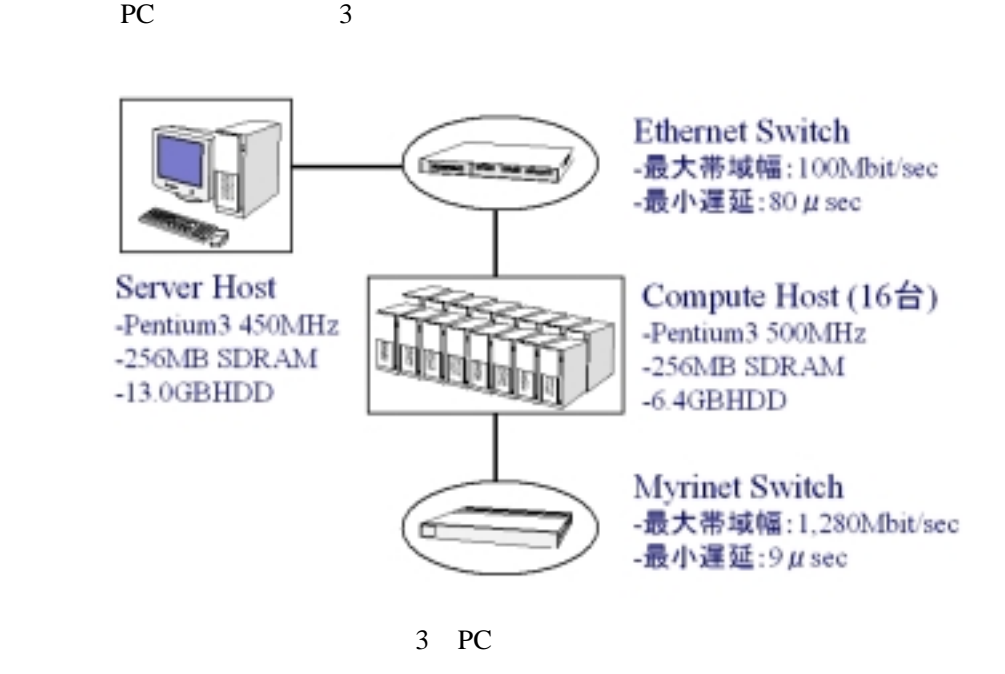

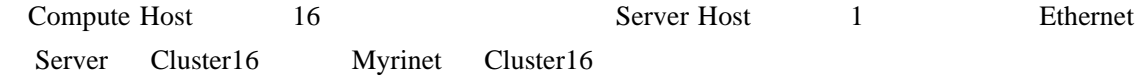

## **3.3 Linux**

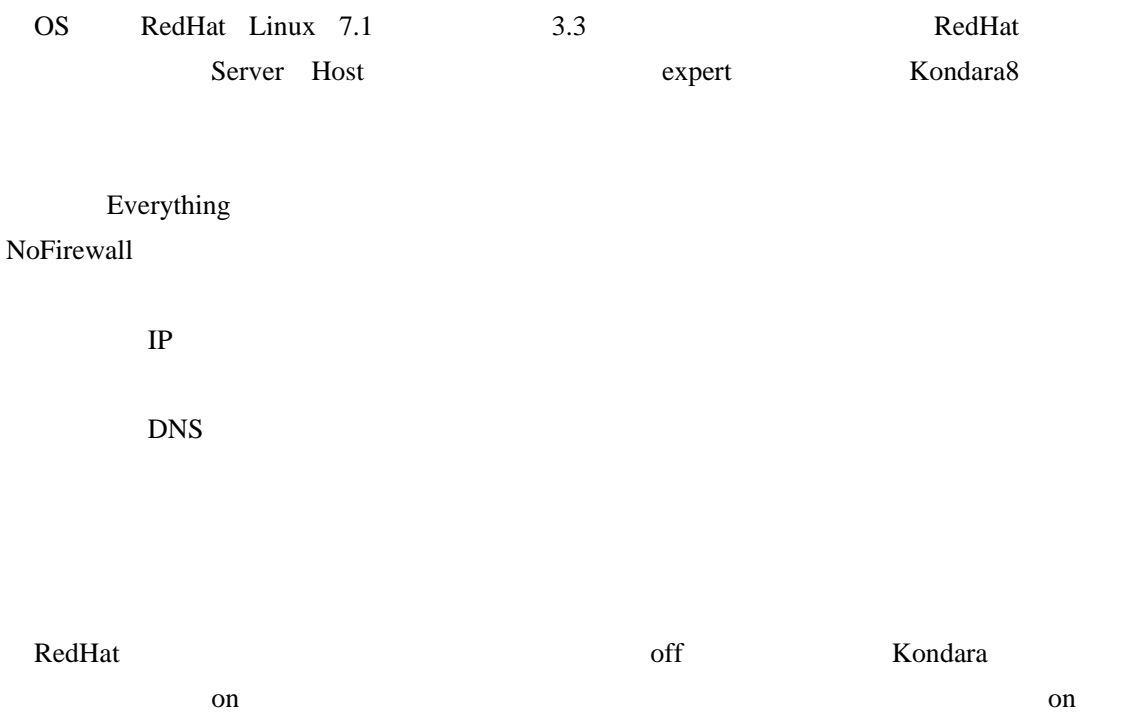

**3.2** システム構成

## **3.4** SCore

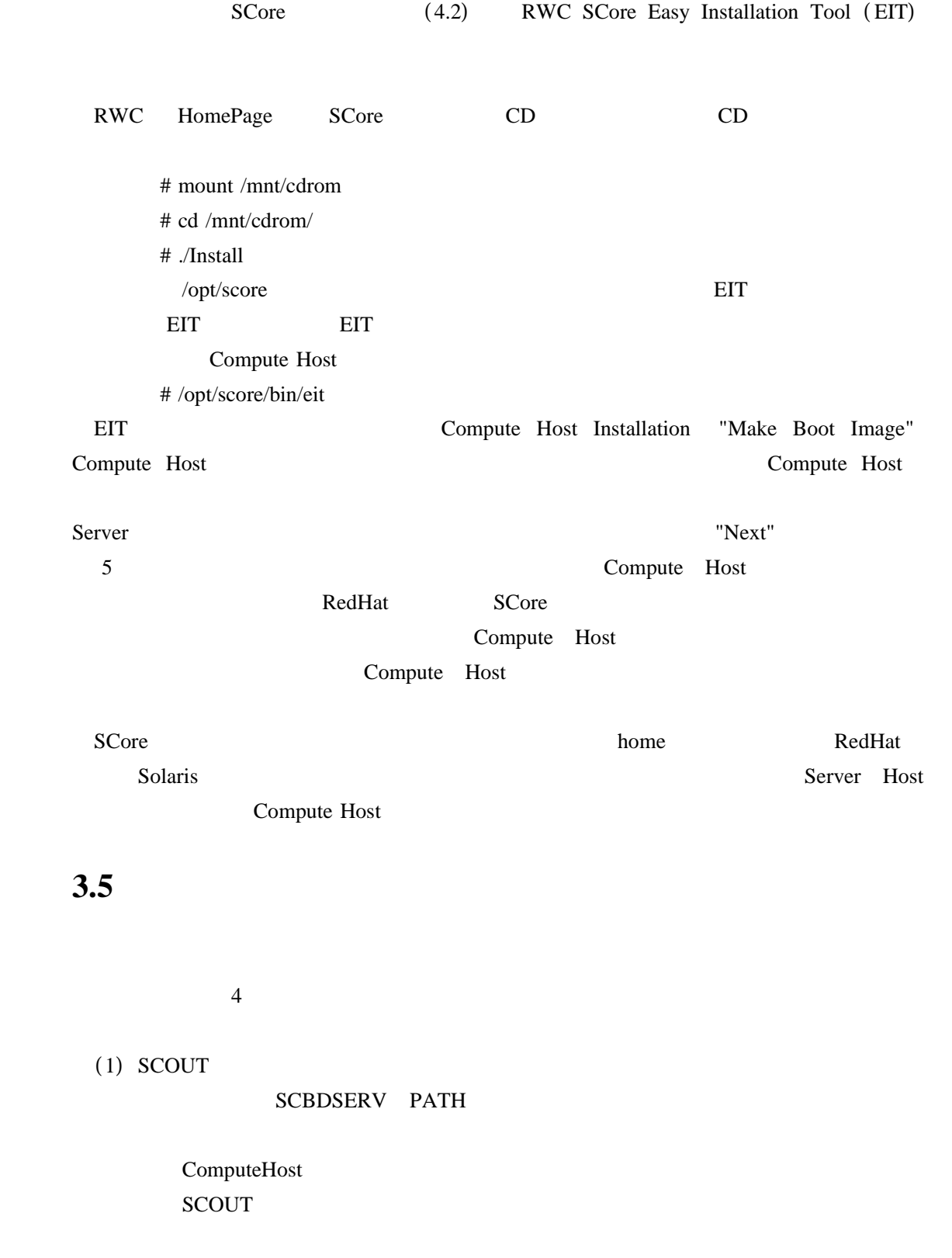

Single-User

SCore SCOUT Compute Host

(Compute Host Lock Client)

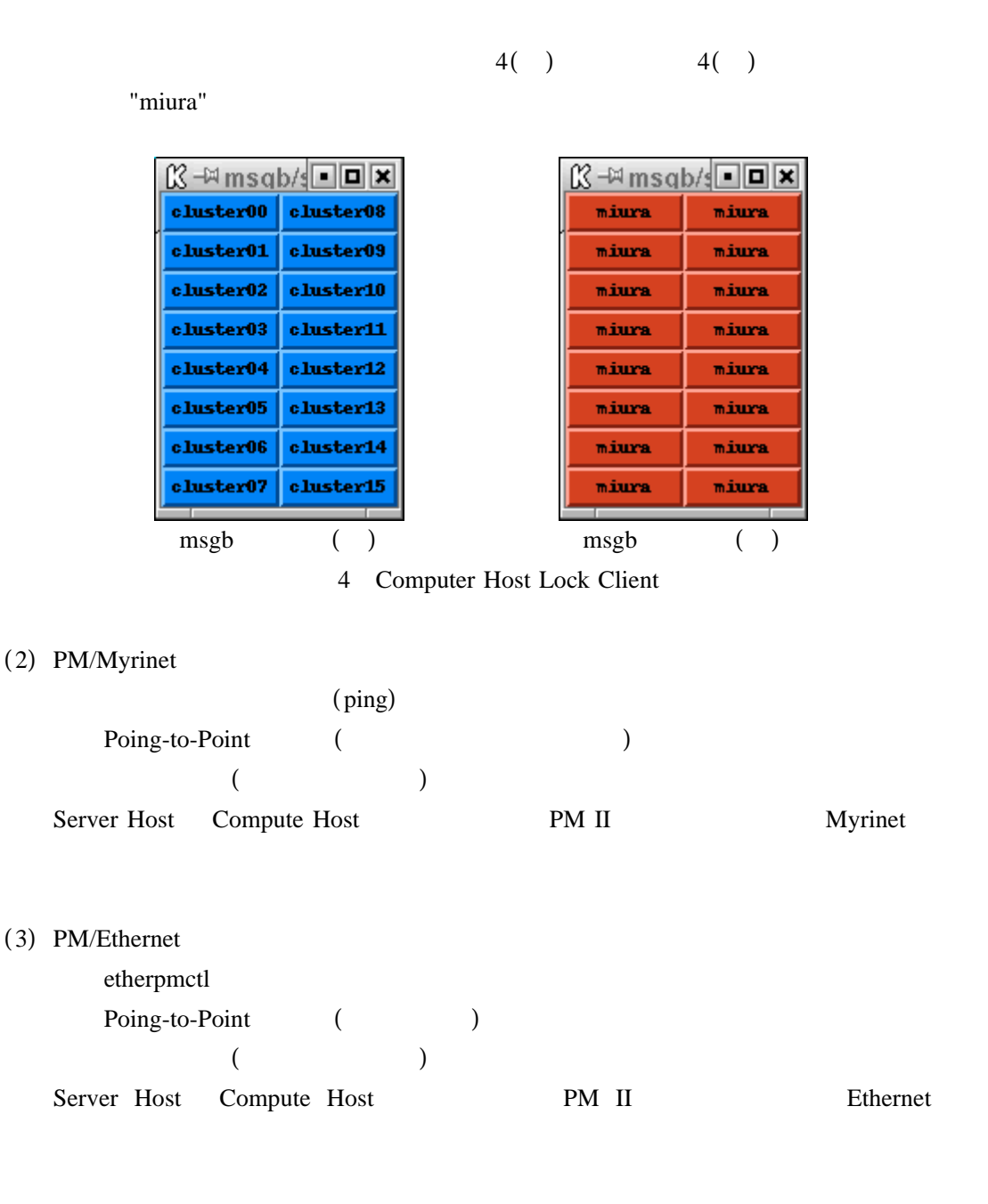

#### $(4)$  SCore

SCBDSERV PATH Compute Host Lock Client Single-User MPC++ MTTL MPICH-SCore

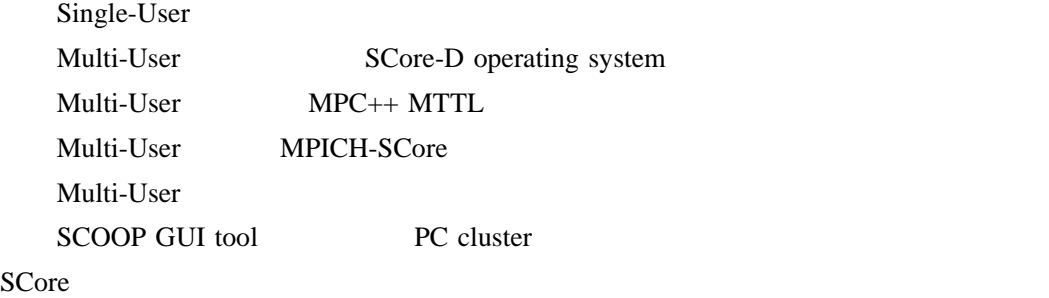

 $(5)$ 

## $5($  $5( )$

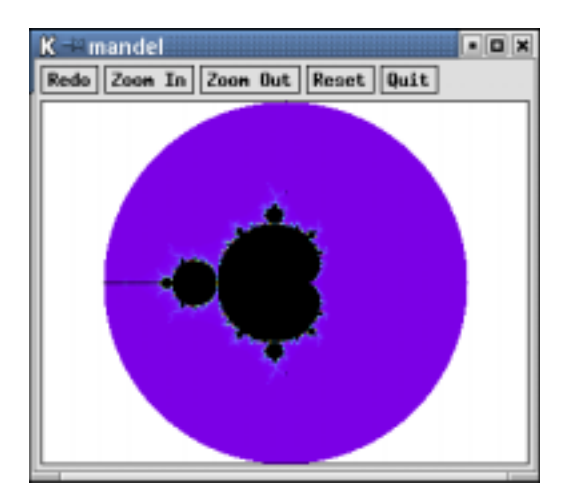

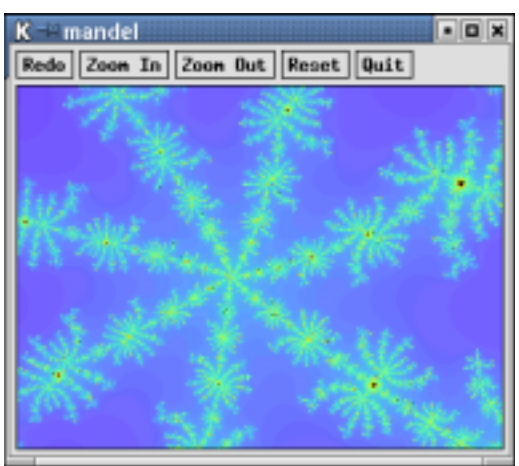

 $\overline{\mathbf{5}}$ 

## **4.** 並列プログラミング

# **4.1**

 $4.1.1$ 

PVM OpenMP

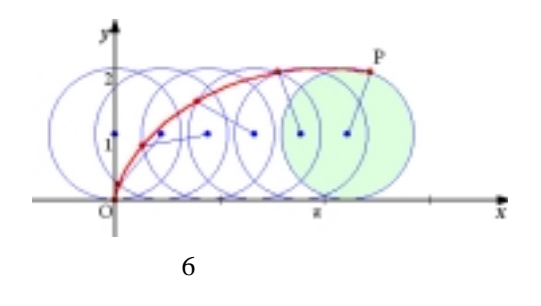

 $(t)$  x y

$$
A = \int_0^1 ydx = \int_0^{2} (1 - cost)(1 - cost)dt = \left[\frac{3}{2}t - 2sint + \frac{1}{4}sin2t\right]_{t_1}^{t_2}
$$
  
x=t-sint, y=1-cost (0 x 2<0 y 1)

 $4.1.2$ 

 $\overline{N}$ 

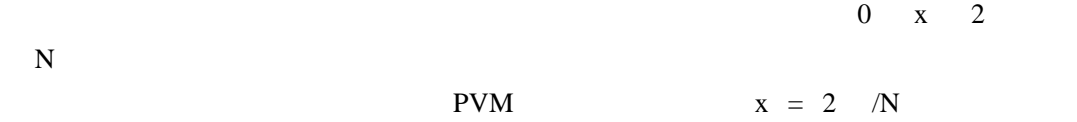

 $4.1.3$ 

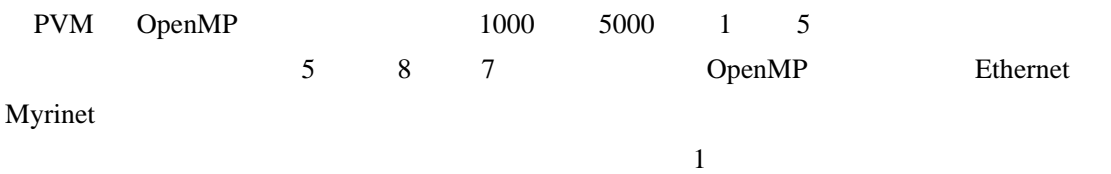

|       |        | $\cdot$<br>$\mathbf{I}$ v $\mathbf{M}$ | 500J   |       |       |
|-------|--------|----------------------------------------|--------|-------|-------|
| Slave |        |                                        |        |       | 16    |
| 1000  | 9.80   | 5.06                                   | 2.73   | 1.52  | 0.70  |
| 5000  | 48.52  | 24.43                                  | 12.42  | 6.38  | 3.54  |
|       | 96.91  | 48.64                                  | 24.50  | 12.62 | 6.53  |
|       | 484.16 | 242.25                                 | 121.38 | 61.91 | 32.24 |

 $5$  PVM  $( sec)$ 

6 PVM

| Slave |      |      |      | 16    |
|-------|------|------|------|-------|
| 1000  | 1.93 | 3.58 | 6.44 | 14.00 |
| 5000  | 1.98 | 3.90 | 7.60 | 13.70 |
|       | 1.99 | 3.95 | 7.68 | 14.84 |
|       | 1.99 | 3.98 | 7.82 | 15.01 |

7 OpenMP (sec)

| Thread |        |        |        |       | 16    |
|--------|--------|--------|--------|-------|-------|
| 1000   | 12.02  | 6.02   | 3.01   | 1.49  | 0.73  |
| 5000   | 60.10  | 30.78  | 15.77  | 7.42  | 3.64  |
|        | 120.19 | 60.81  | 30 79  | 15.57 | 7.28  |
|        | 600.97 | 301.17 | 150.95 | 74.88 | 37.12 |

8 OpenMP

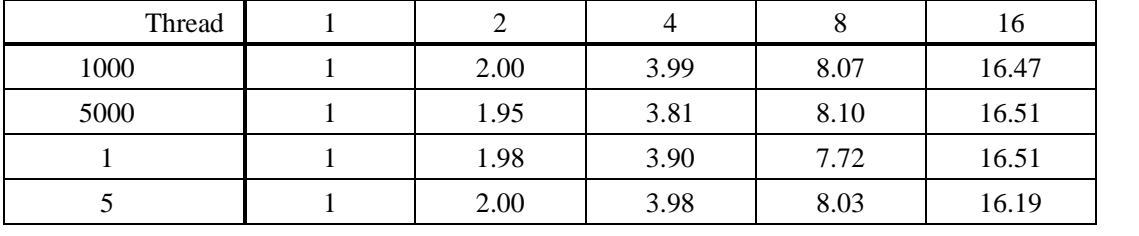

- 16 -

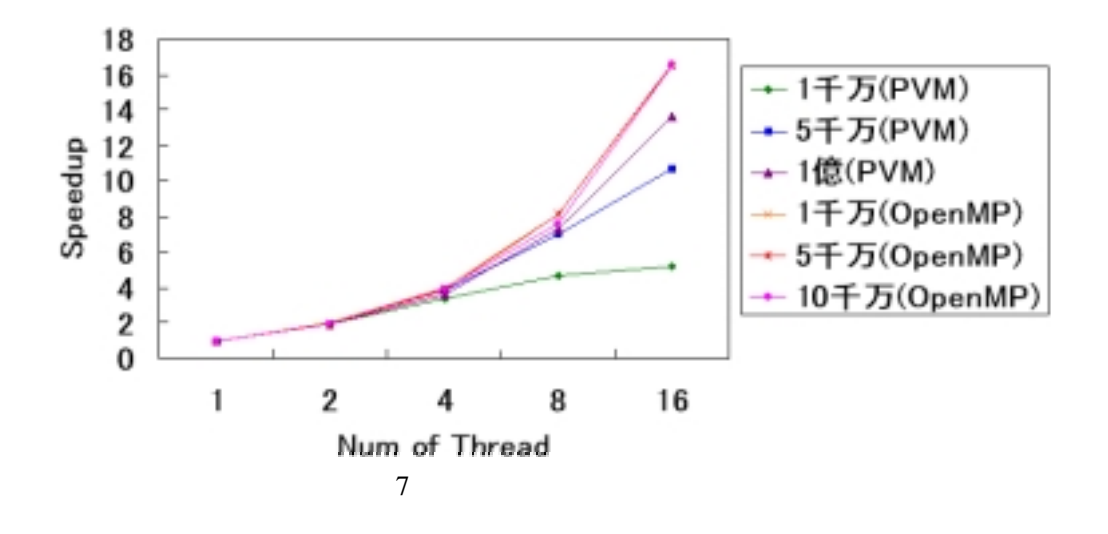

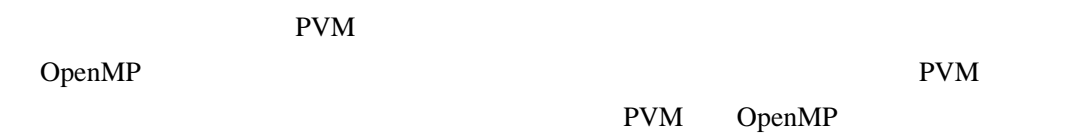

# **4.2** OpenMP

 $4.2.1$ 

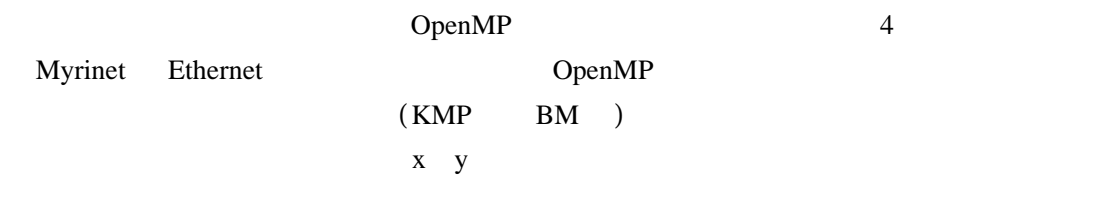

 $[18]$ 

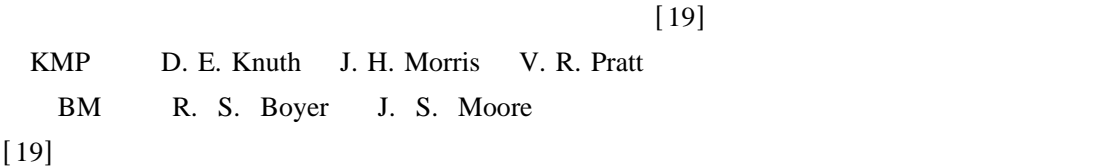

## $4.2.2$

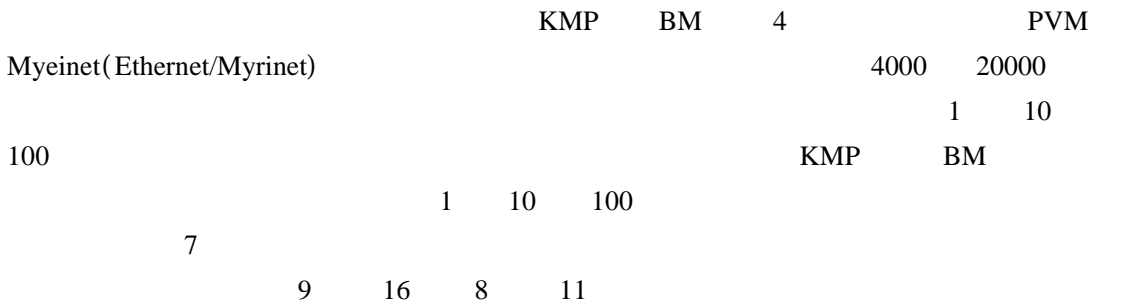

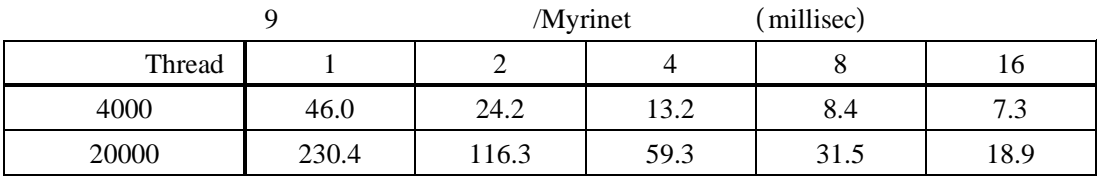

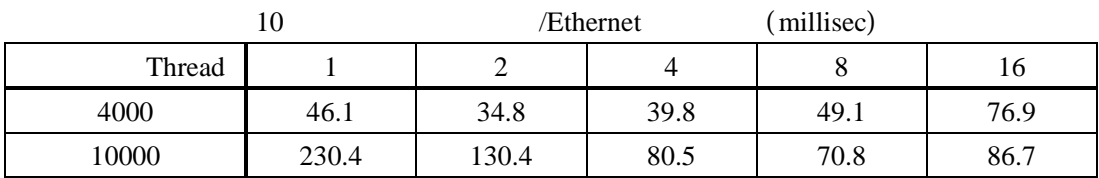

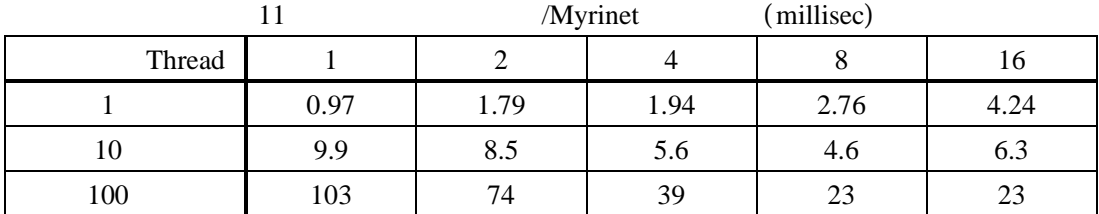

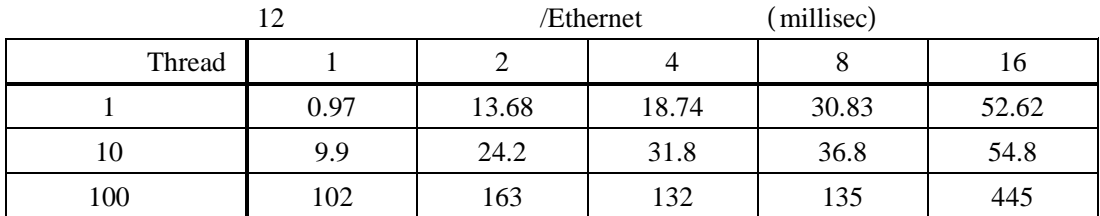

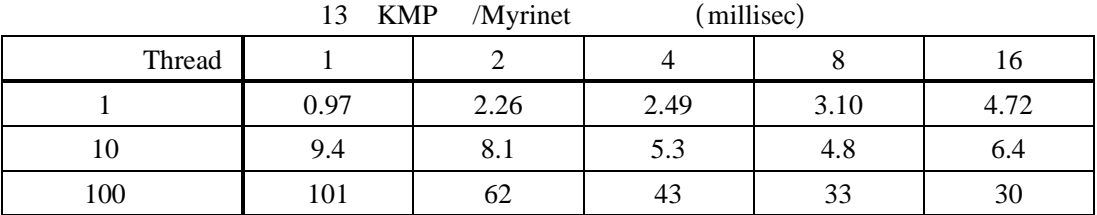

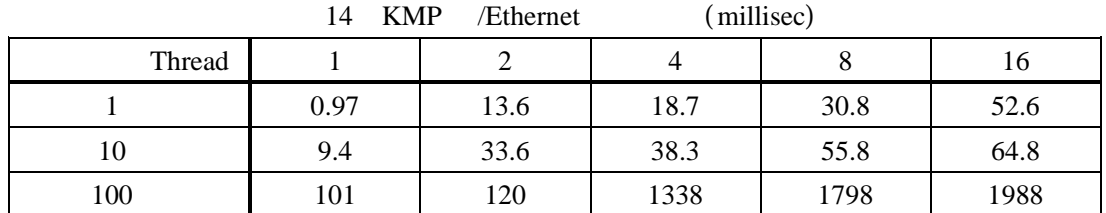

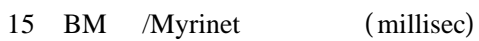

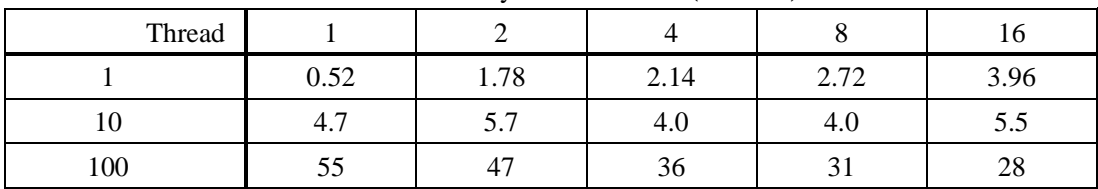

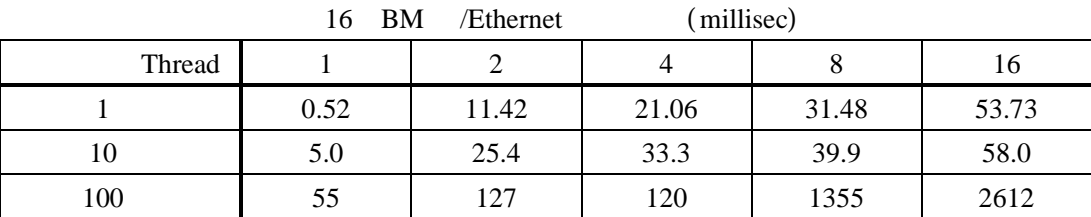

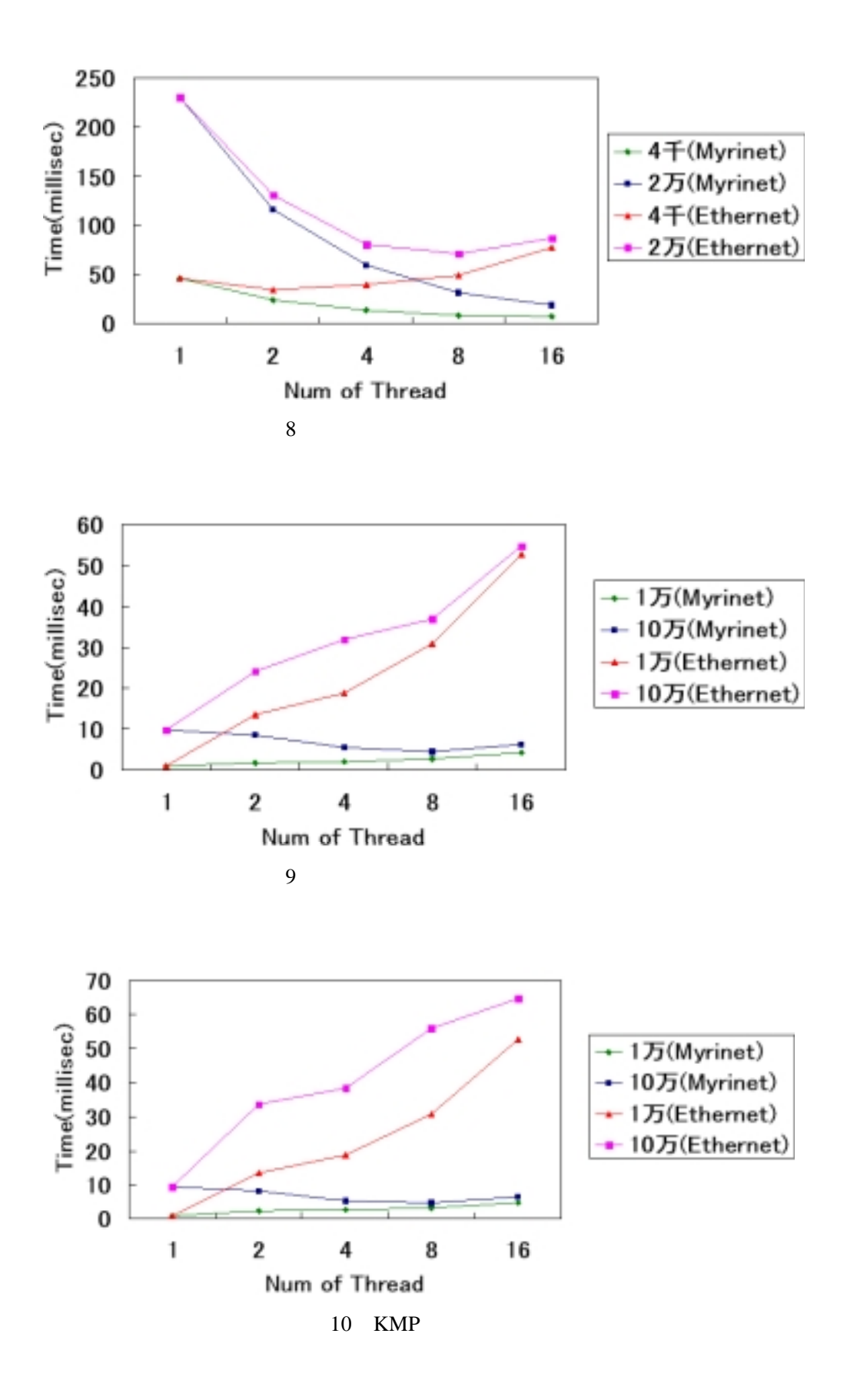

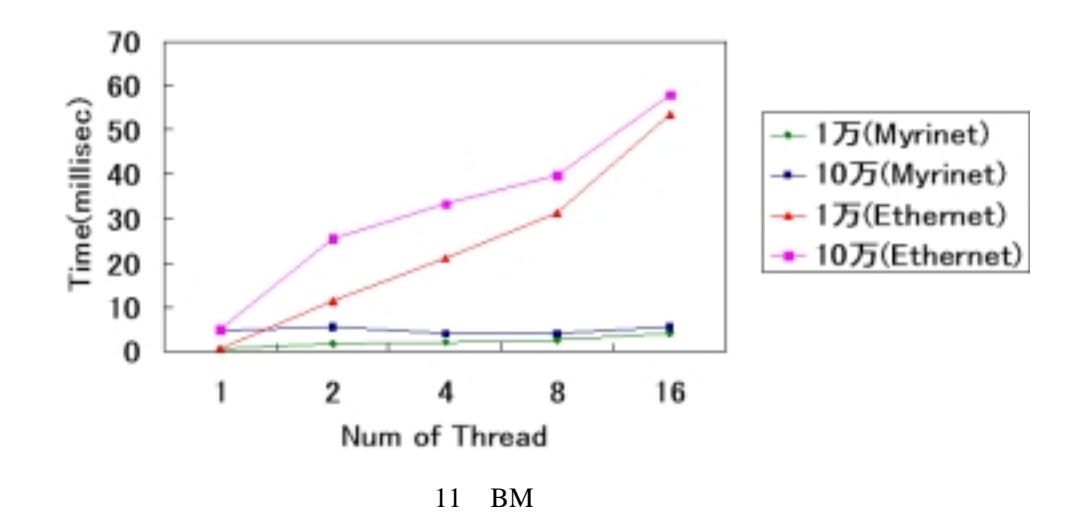

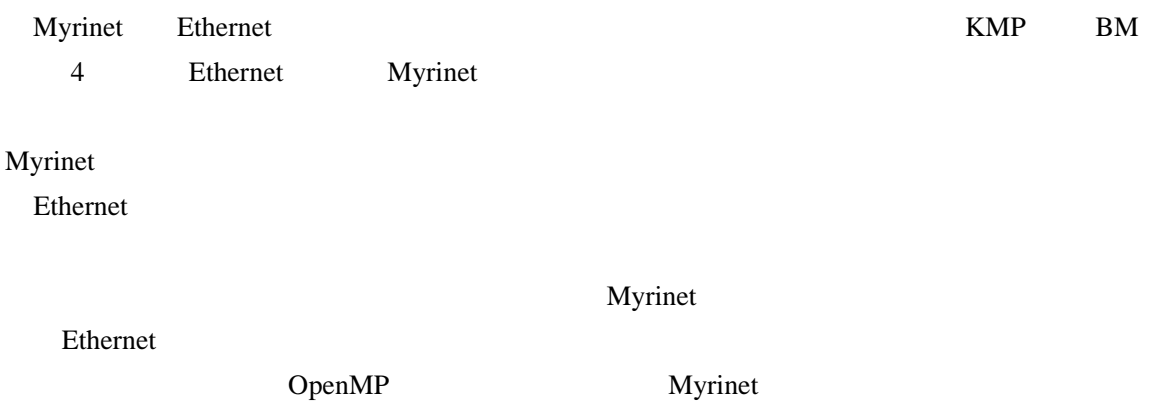

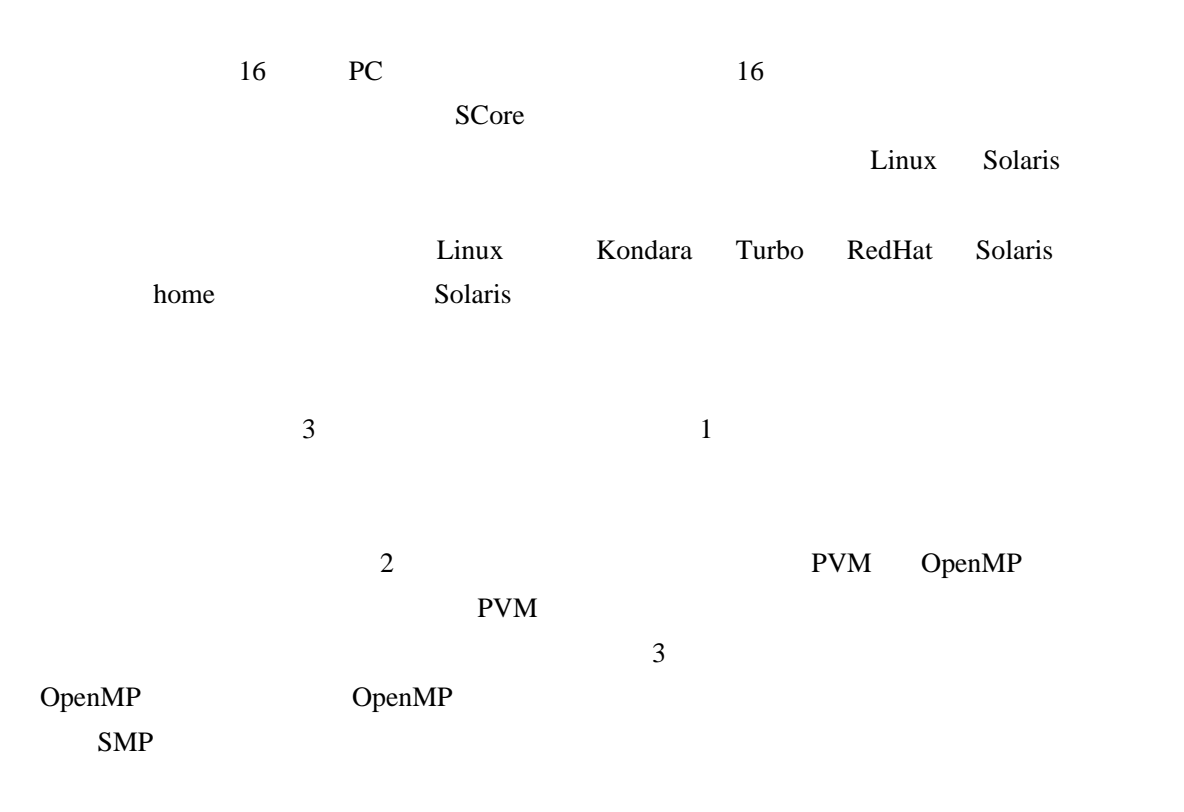

Cong So  $\Box$ 

RWC SCore-users

 $\Gamma$ ran

[ ]1 PC Cluster Consortium: http://www.pccluster.org/

[2] Linux Parallel Processing HOWTO:

http://www.linux.or.jp/JF/JFdocs/Parallel-Processing-HOWTO.html

[3] R. Chandra, L. Fagum, D. Kohr, D. Maydan, J. McDonald, R. Menon: "Parallel Programming in OpenMP", MORGAN KAUFMANN PUBLISHERS, 2000.

 $[4]$ ,  $\qquad \qquad$  :"  $\qquad \qquad$  ", , 2000.  $[5]$  , , ,  $\therefore$  ", bit , 立出版, 1999. [6] :"JSPP'99 OpenMP ", RWCP, 2000.  $[7]$   $\text{ }$   $\text{ }$  $.1999.$  $[8]$   $: "PC$   $2000"$  PC , 超並列計算研究会、2000.  $[9]$  , , , , "LINUX HA O'REILLY 2001.  $[ 10 ]$  , :"  $\qquad \qquad \vdots$ , Vol.39, No.11, pp.1073-1077, Nov. 1998.  $[11]$  , ,  $\vdots$  ",  $\vdots$  ",  $\vdots$ , Vol.39, No.11, pp.1078-1083, Nov. 1998.  $[12]$  ,  $\qquad \qquad \vdots$  ",  $\qquad \qquad \vdots$ , Vol.39, No.11, pp.1084-1088, Nov. 1998.  $\left[ 13 \right]$   $\left[ \begin{array}{ccc} 13 \end{array} \right]$   $\left[ \begin{array}{ccc} 13 \end{array} \right]$   $\left[ \begin{array}{ccc} 13 \end{array} \right]$ Vol.39, No.11, pp.1089-1094, Nov. 1998.  $[ 14 ]$  , ,  $[$  ,  $[$   $]$ :"RWCP  $", \qquad \qquad$ , Vol.39, No.11, pp.1095-1099, Nov. 1998.  $[15]$  AITEC :" における重点分野の選択指針 " , http://www.icot.or.jp/FTS/REPORTS/H11-reports/H1203-AITEC-Report7/AITEC0003R7-Frame-1. htm  $[16]$  AITEC :" I", http://www.icot.or.jp/FTS/REPORTS/H11-reports/H1203-AITEC-Report3/index.htm [ 17] : " HPF ", , Vol.38, No.2, pp.86-89, Feb. 1997.  $[18]$  :"OpenMP  $1"$ , 業論文, 2000.  $[19]$  :"OpenMP  $2"$ , 業論文, 2000.

 $[ 20 ]$   $\qquad \qquad \vdots$   $\qquad \qquad \text{'}$   $\qquad \qquad \text{''}$  $, 2001.$ 

- 25 -

```
1 PVM ( cyc_master.c)
#include <stdio.h>
\#include < signal.h >
#include <math.h>
#include "defs.h"
#include "pvm3.h"
#include "second.c"
int Nslave; /* */
int Tids [SLAVE]; / /* ID */
/* */
void exit_handler(void)
{
      int sn;
       \frac{1}{\sqrt{2\pi}} */
      for(sn = 0; sn < Nslave; sn++)
             pvm\_kill(Tids[ sn]);
      pvm_exit(); /* PVM */
      exit(1); /* */
}
int main()
{
      int i;
      double start, step, end , s_start, s_end;
      double qt, rm;
      double lsum, sum = 0;
      double at,bt;
             double width = 2 * M_P1 / N;
       \frac{1}{\sqrt{2}} \frac{1}{\sqrt{2}} 
      Nslave = pvm_spawn ("sum_slave_s", (char**) 0, 0, "", SLAVE, Tids);
      if (Nslave \leq 0) {
             fputs ("PVM: Can't start slaves¥n", stderr); \frac{1}{2} /* \frac{1}{2} /*
             return 1; \frac{1}{2} \frac{1}{2} \frac{1}{2} \frac{1}{2} \frac{1}{2} \frac{1}{2} \frac{1}{2} \frac{1}{2} \frac{1}{2} \frac{1}{2} \frac{1}{2} \frac{1}{2} \frac{1}{2} \frac{1}{2} \frac{1}{2} \frac{1}{2} \frac{1}{2} \frac{1}{2} \frac{1}{2} \frac{1}{2} \frac{1}{2}
```
} /\* \*/ signal (SIGINT, (void\*) exit\_handler); signal (SIGTERM, (void\*) exit\_handler);  $bt = seconds()$ ;  $/*$  \*/ qt = N / Nslave;  $/*$  \*/ start  $= 0$ ; for( $i = 0$ ;  $i <$  Nslave;  $i$ ++) { step  $= qt;$ end = start + step - 1;  $\frac{1}{2}$  /\* end  $\frac{1}{2}$ s\_start = start  $*$  width;  $s$ <sub>end</sub> = end \* width; pvm\_initsend (PvmDataDefault) ; /\* \*/ pvm\_pkdouble  $(\&s$ \_start, 1, 1); /\* start \*/ pvm\_pkdouble  $(\&$ s\_end, 1, 1); /\* end \*/ pvm\_pkdouble  $(\&$  width, 1, 1);  $\qquad \qquad$  /\* width \*/ pvm\_send (Tids [ i], 11);  $\frac{*}{ }$ start  $+=$  step;  $\frac{1}{2}$  /\* start  $\frac{1}{2}$  /\* }  $/*$  \*/ for( $i = 0$ ;  $i <$  Nslave;  $i++$ ) { pvm\_recv(Tids[i], 21);  $\frac{*}{ }$ pvm\_upkdouble  $(\&s$ \_start, 1, 1); /\* start \*/ pvm\_upkdouble  $(\&$ s\_end, 1, 1); /\* end \*/ pvm\_upkdouble  $(xwidth, 1, 1)$ ; /\* width \*/ pvm\_upkdouble  $\&$  lsum, 1, 1);  $\frac{\ast}{\phantom{1}}$ /\*  $*$ / printf ("%f - %f: %f  $(TID:\%x)$  \imessimum fids [i]);

sum  $+=$  lsum;  $/*$  \*/

```
printf " Total: %f¥n", sum ; /* */ ( ) 計算結果を表示
at = seconds();
printf (" time= %lf \text{Yn}", at - bt);
pvm_exit(); /* PVM */
return 0; \frac{1}{2} /*
```
}

}

## 2 **PVM** (  $\text{cyc\_clave.c}$ )

```
\#include < signal.h >
#include "defs.h"
#include "pvm3.h"
#include <math.h>
/* */
void sigterm_handler(void)
{
   pvm_exit(); /* PVM */
   exit(1); /* */
}
int main()
{
   int ptid;
   double i;
   double s_start, s_end;
   double width;
   double lsum;
    /* */
   signal(SIGTERM, (void*) sigterm_handler);
   ptid = pvm_parent(); /* ID */
   pvm_recv(ptid, 11); \frac{1}{2} /* \frac{1}{2} /*
   pvm_upkdouble \&s_start, 1, 1); /* start */
```

```
pvm_upkdouble (\&s_end, 1, 1); /* end */
   pvm_upkdouble (\& width, 1, 1); /* width */
   /* start end */
   lsum = 0;for(i = s_start; i \le s_end; i \ne width) {
       lsum += (3/2^*width - 2^*sin(i + width) + 2^*sin(i) + 1/4*sin(2^*(i + width)) - 1/4*sin)(2 * i) ;
     }
   pvm_initsend (PvmDataDefault) ; /* */
   pvm_pkdouble (\&s_start, 1, 1); \qquad * start */
   pvm_pkdouble (\&s_end, 1, 1); \qquad /* end */
   pvm_pkdouble (\& width, 1, 1); \qquad /* width */
   pvm_pkdouble (\& lsum, 1, 1 ; \frac{\ast}{\phantom{0}}pvm_send(ptid, 21); \frac{*}{ }pvm_exit(); /* PVM */
   return 0; /* */
}
```
## **3 PVM** Makefile (Makefile.aimk)

#### .o:

 $(CC)$   $(CFLAGS)$  -o  $\&C$   $\&$  (LDFLAGS)  $(CCLAGS)$ cp -p  $\$ @  $\$ (HOME)/pvm3/bin/ $\$ (PVM\_ARCH)

 $VPATH =$  ...

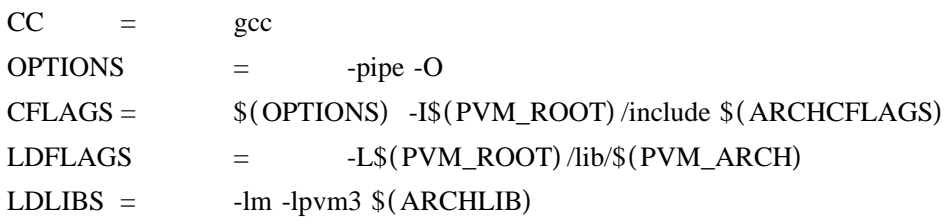

all: cyc\_master cyc\_slave

clean:

rm -f cyc\_master cyc\_slave \*.o

cyc\_master: cyc\_master.o cyc\_slave: cyc\_slave.o

#### 4 **PVM** (defs.h)

#define SLAVE  $4 \frac{\ast}{\phantom{1}}$ #define N 10000000 /\*  $*$  \*/

## 5 OpenMP

#include <stdio.h> #include <omp.h>  $\#$ include <math.h >

int main() {

> int ID, thread; double width  $=2$  \* M\_PI / N; int start, end; double sum  $= 0$ ; double i; double is, ie;

#pragma omp parallel private (start, is, ie) shared (width) reduction  $( + : sum)$ 

```
ID = comp\_get\_num\_threads();
     thread = comp\_get\_thread\_num();
    is = start * width;ie = (ID + 1) * width * width;
    for(i = is; i \leq ie; i += width) {
    sum += 3/2 * width - 2 * sin(i + width) - 2 * sin(i) + 1/4 * sin(2 * (i + width)) - 1/4 *sin(2 * i);
    }
}
```
## 付録 **6** 時間関数( ) **second.c**

```
#define _INCLUDE_HPUX_SOURCE
#include <sys/time.h>
/*
         Fortran callable micro-second clock
         Revised to run on HP's workstations
*/
double second ()
{
    double t;
    struct timeval buffer;
    struct timezone dummy;
    gettimeofday (&buffer, &dummy);
    t = (double) buffer.tv\_sec + ((double) buffer.tv\_usec*1.0e-6);
    return (t);
```
}